## **OrderOptionsRange.Dat**

## **Beschreibung**

In der Datei OrderOptionsRange.Dat werden Wertebereiche zu den Feldtypen, welche in der Datei OrderOptions.dat definiert sein, festgelegt.

## **Tabellenstruktur**

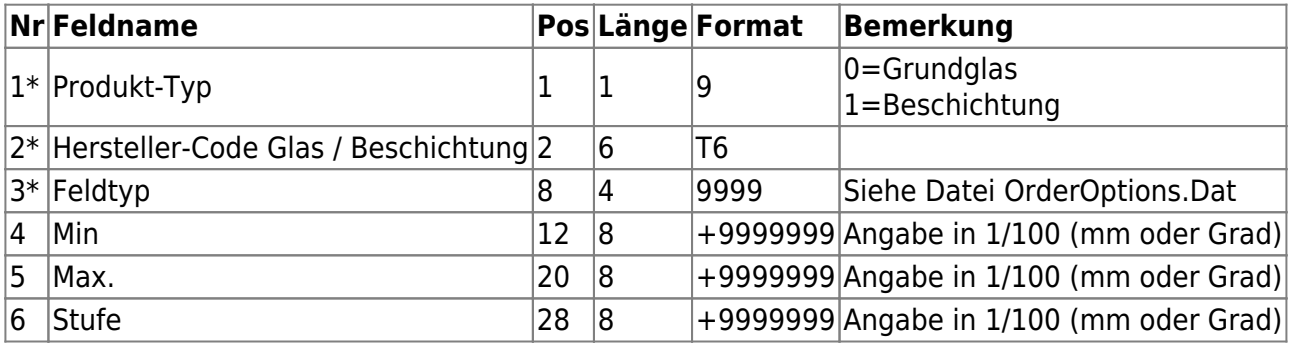

From: <https://wiki.b2boptic.com/>- **wiki.b2bOptic.com**

Permanent link: **<https://wiki.b2boptic.com/de:lenscatalog:version061003:orderoptionsrange.dat>**

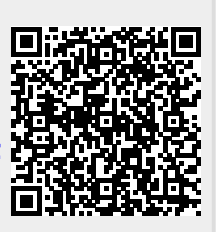

Last update: **2016/08/22 22:27**